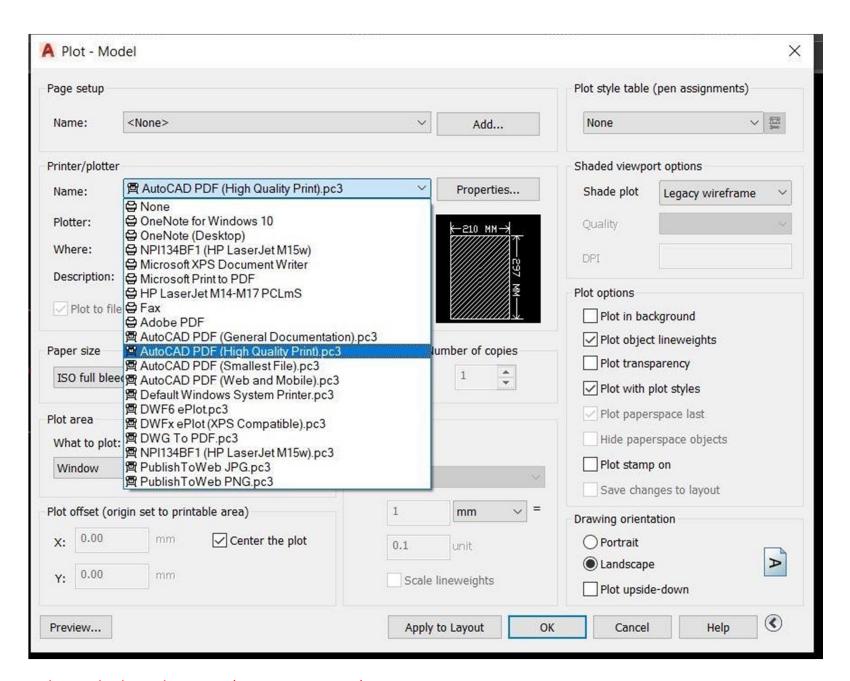

Choose high quality print (AutoCAD to PDF(

#### Paper sizes: A series

## ISO International Paper Size Standard - A Series

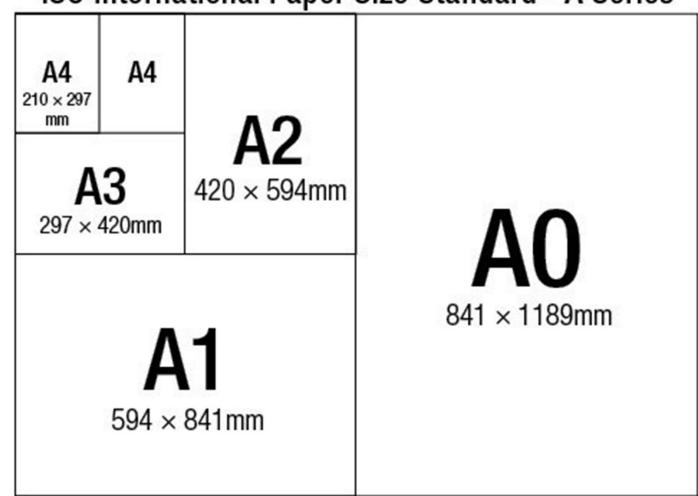

A4: 21 cm\*29.7 cm A3: 42 cm\*29.7 cm

...etc

## Paper sizes:

B series

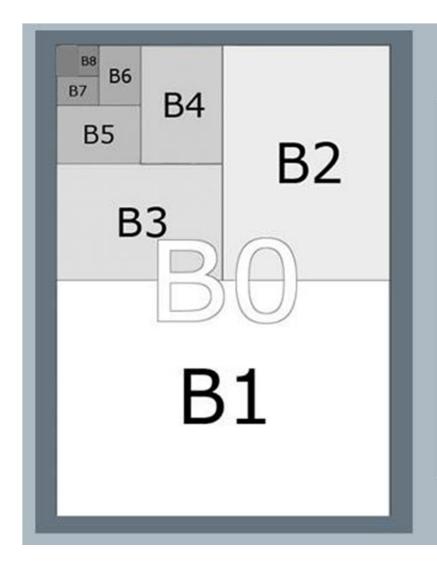

| SIZE | DIMENSIONS (MM) |
|------|-----------------|
| В0   | 1000x1414       |
| B1   | 707x1000        |
| B2   | 500x707         |
| B3   | 353x500         |
| B4   | 250x353         |
| B5   | 176x250         |
| B6   | 125x176         |

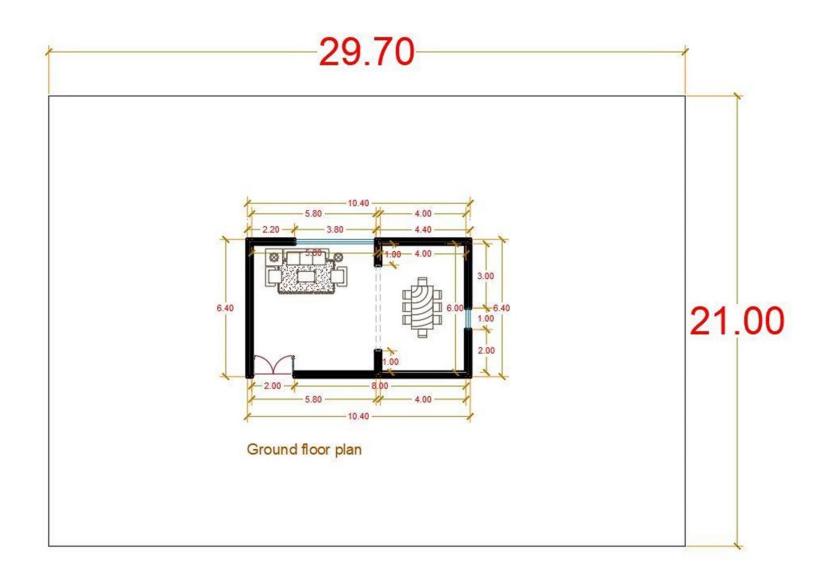

# **Print to Specific printer/plotter**

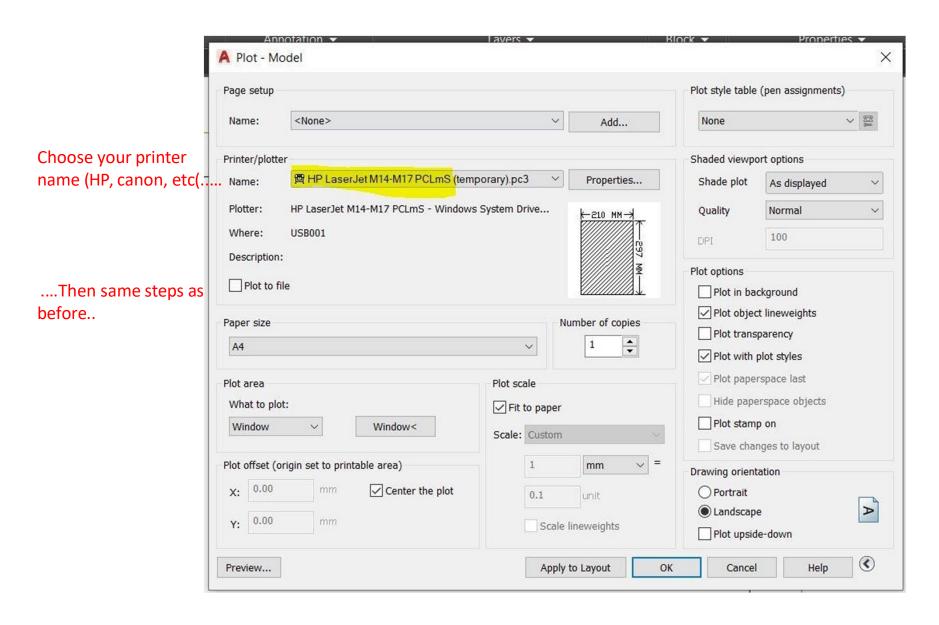

#### Modifying printable area for printers

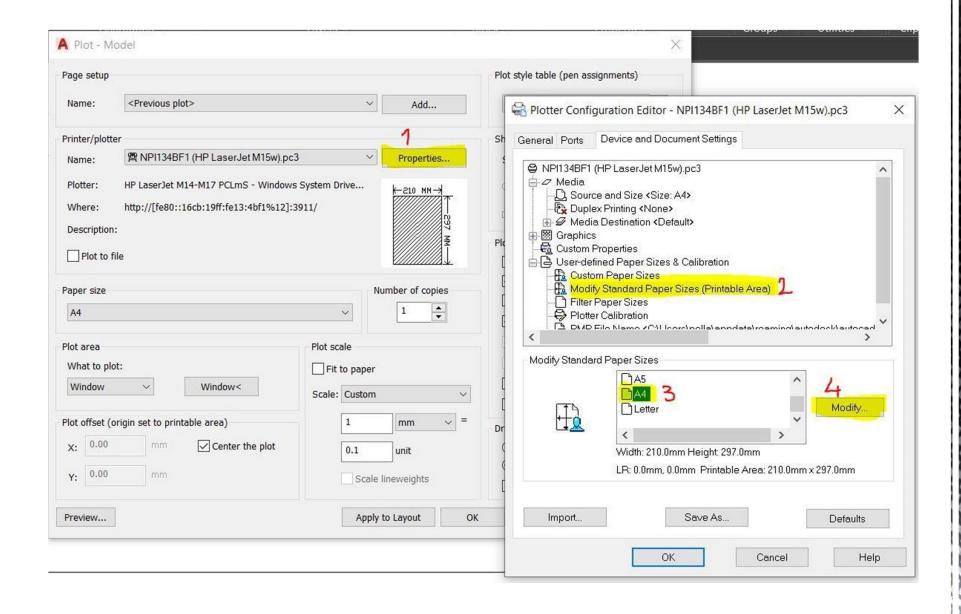

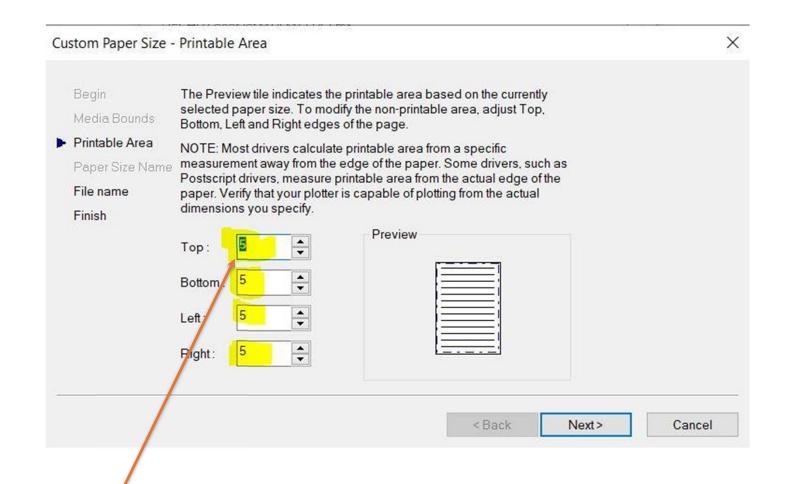

Change all margins to zero ((0